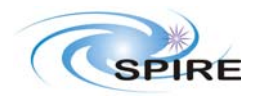

**PAGE:** Integrated Module Test (IMT) Procedures for the CCS  $\begin{bmatrix} \text{p}_{\text{age}:1 of 30} \\ \text{p}_{\text{age}:1 of 30} \end{bmatrix}$ S.D.Sidher & A.A Aramburu

# **Introduction**

This document describes the Integrated Module Test (IMT) procedures to be executed on the *cold* SPIRE CQM at EADS Astrium in Ottobrunn in the presence of I-EGSE staff. This document gives step-by-step instructions on how to perform each test.

# **Change Record**

Issue  $1.0$  – First version.

# **Applicable Documents**

**AD1** SPIRE Integrated Module Test (IMT) sequence for EQM testing, SPIRE-RAL-NOT-002284, Issue 2.1, 5/4/2005 **AD2** SPIRE COOLER RECYCLING SCOS PROCEDURE - SPIRE-RAL-PRC-002267

# **Reference Documents**

**RD01** SPIRE Functional Test Specification - SPIRE-RAL-DOC-001652 **RD02** SPIRE Short Functional Test (SFT) Procedures for the CCS, SPIRE-RAL-PRC-002494, Issue 1.1, 09/09/2005

# **General instructions for executing test procedures**

- The procedures listed here are not necessarily in the order in which they are expected to be performed. For the exact order of the IMTs please refer to AD1. **Each procedure should only be executed in consultation with the I-EGSE staff.**
- **Each step in the procedure should only be executed after confirmation with the I-EGSE staff.**
- The procedure tables include blank boxes where the actual values of parameters can be noted. Based on the comparison with the expected values the success or failure of a step should be recorded in the final column of the table.
- The last row in a procedure table should be used to record the overall Pass/Fail result of each test.
- Any text in **boldface** in the procedural steps generally indicates an action which may have to be performed manually by the CCS staff. Text in italics gives some background information about the step in progress.

# **Prerequisites for the IMT**

FPU is integrated onto HOB WE integrated with CCE WE integrated with harness and FPU Warm SFTs done in accordance with RD02

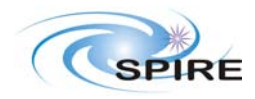

**PAGE:** Integrated Module Test (IMT) Procedures for the CCS  $\begin{array}{|c|c|c|c|c|c|c|c|}\n\hline\n\textbf{Page: 2 of 30}\n\hline\n\end{array}$ S.D.Sidher & A.A Aramburu

Cold SFTs done in accordance with RD02 Cold functional test done at "4K" and "1.7K" as per RD02 FPU is at nominal temperature and left in REDY mode – see transition diagram in AD1 FPU in OFF mode

# **Duration of IMTs**

The total duration for IMTs is estimated to be  $\sim$  5-6 days, assuming that the tests proceed without any problems.

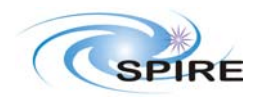

**PAGE:** Integrated Module Test (IMT) Procedures for the CCS  $\begin{array}{|c|c|c|c|c|c|c|c|c|}\n\hline\n\textbf{Page: 3 of 30}\n\hline\n\end{array}$ S.D.Sidher & A.A Aramburu

# **Procedure: SPIRE-IMT-SETUP-P Version: 1.0 Date: 23rd Aug 2005 Purpose: Setup the DCU frame generation for a particular bias and sampling frequencies Duration: ~ 15 minutes**

# **Preconditions:**

- SCU AC and DC thermometry is on
- The Photometer detectors are on
- DCU PARAMETERS display is selected on the CCS

# **Initial Configuration:** SPIRE is in PHOTSTBY mode

## **Procedure Steps:**

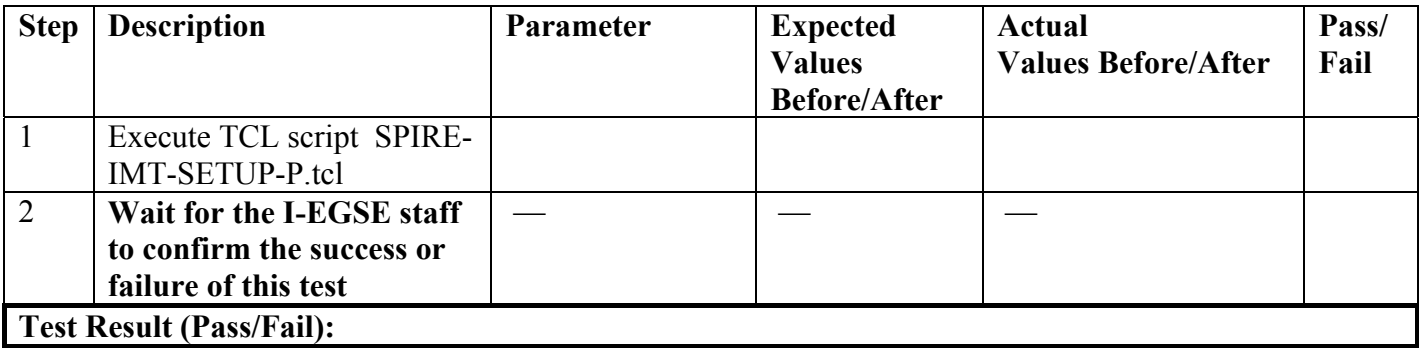

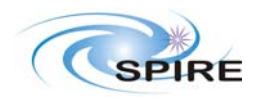

**PAGE:** Integrated Module Test (IMT) Procedures for the CCS  $\begin{array}{|l|l|}\n\hline\n\textbf{Page: 4 of 30}\n\end{array}$ S.D.Sidher & A.A Aramburu

**Procedure: SPIRE-IMT-START-P Version: 1.0 Date: 23rd Aug 2005 Purpose: Start the DCU frame generation Duration: ~ 15 minutes** 

# **Preconditions:**

- SCU AC and DC thermometry is on
- The Photometer detectors are on
- DCU PARAMETERS display is selected on the CCS

# **Initial Configuration:** SPIRE is in PHOTSTBY mode

## **Procedure Steps:**

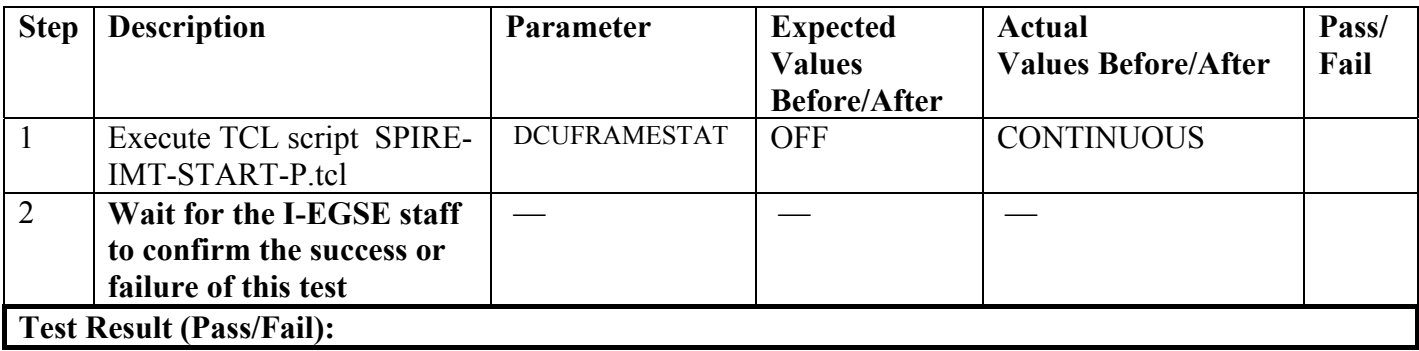

**Final Configuration:** SPIRE is in PHOTSTBY-TEST mode

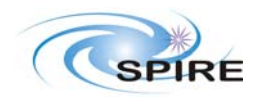

**PAGE:** Integrated Module Test (IMT) Procedures for the CCS  $\begin{array}{|l|l|}\n\hline\n\textbf{Page: 5 of 30}\n\end{array}$ S.D.Sidher & A.A Aramburu

**Procedure: SPIRE-IMT-STOP-P Version: 1.0 Date: 23rd Aug 2005 Purpose: Stop the DCU frame generation Duration: ~ 15 minutes** 

# **Preconditions:**

- SCU AC and DC thermometry is on
- The Photometer detectors are on
- DCU PARAMETERS display is selected on the CCS

# **Initial Configuration:** SPIRE is in PHOTSTBY-TEST mode

## **Procedure Steps:**

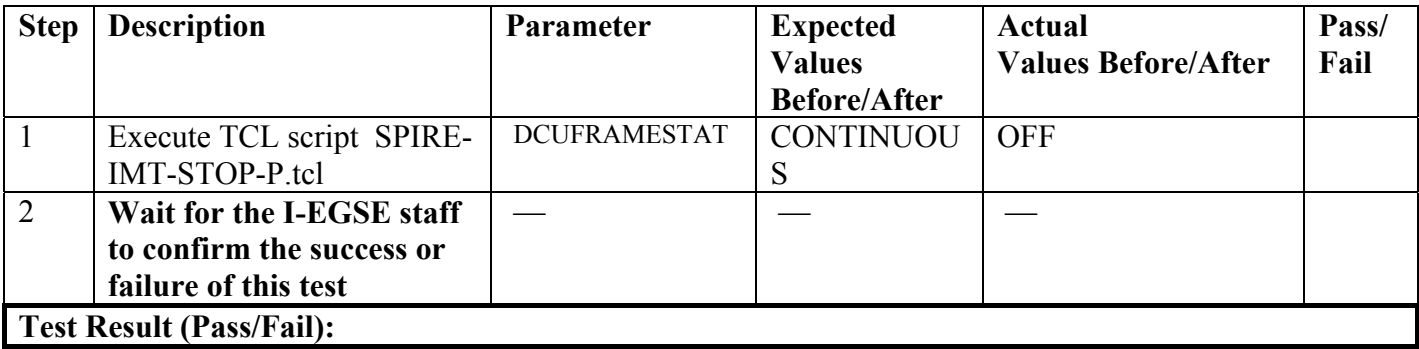

**Final Configuration:** SPIRE is in PHOTSTBY mode

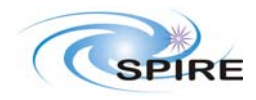

**PAGE:** Integrated Module Test (IMT) Procedures for the CCS  $\begin{array}{|l|l|}\n\hline\n\textbf{Page: 6 of 30}\n\end{array}$ S.D.Sidher & A.A Aramburu

**Procedure: SPIRE-IMT-NOMINAL-BIAS-P Version: 1.0 Date: 23rd Aug 2005 Purpose: Set the nominal bias on the photometer detectors Duration: ~ 15 minutes** 

# **Preconditions:**

- SCU AC and DC thermometry is on
- The Photometer detectors are on
- DCU PARAMETERS display is selected on the CCS

# **Initial Configuration:** SPIRE is in PHOTSTBY mode

#### **Procedure Steps:**

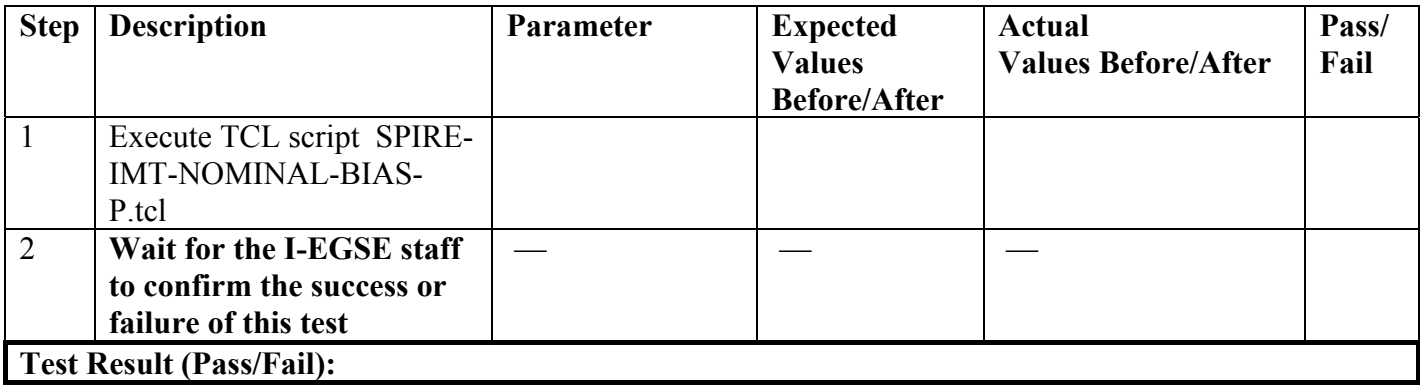

**Final Configuration:** SPIRE is in PHOTSTBY mode

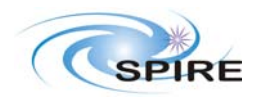

**PAGE:** Integrated Module Test (IMT) Procedures for the CCS  $\begin{bmatrix} \textbf{p}_\textbf{AIC} & \textbf{15/07/05} \\ \textbf{Page: } 7 \text{ of } 30 \end{bmatrix}$ S.D.Sidher & A.A Aramburu

**Procedure: SPIRE-IMT-NOISE-P Version: 1.0 Date: 23rd Aug 2005**  Purpose: Check the noise in PLW JFETs with shorted inputs versus Vss (detectors at ~2K) **Duration: ~ 30 minutes** 

# **Preconditions:**

- SCU AC and DC thermometry is on
- The Photometer detectors are off
- DPU and OBS PARAMETERS display is selected on the CCS

**Initial Configuration:** SPIRE is in REDY mode

#### **Procedure Steps:**

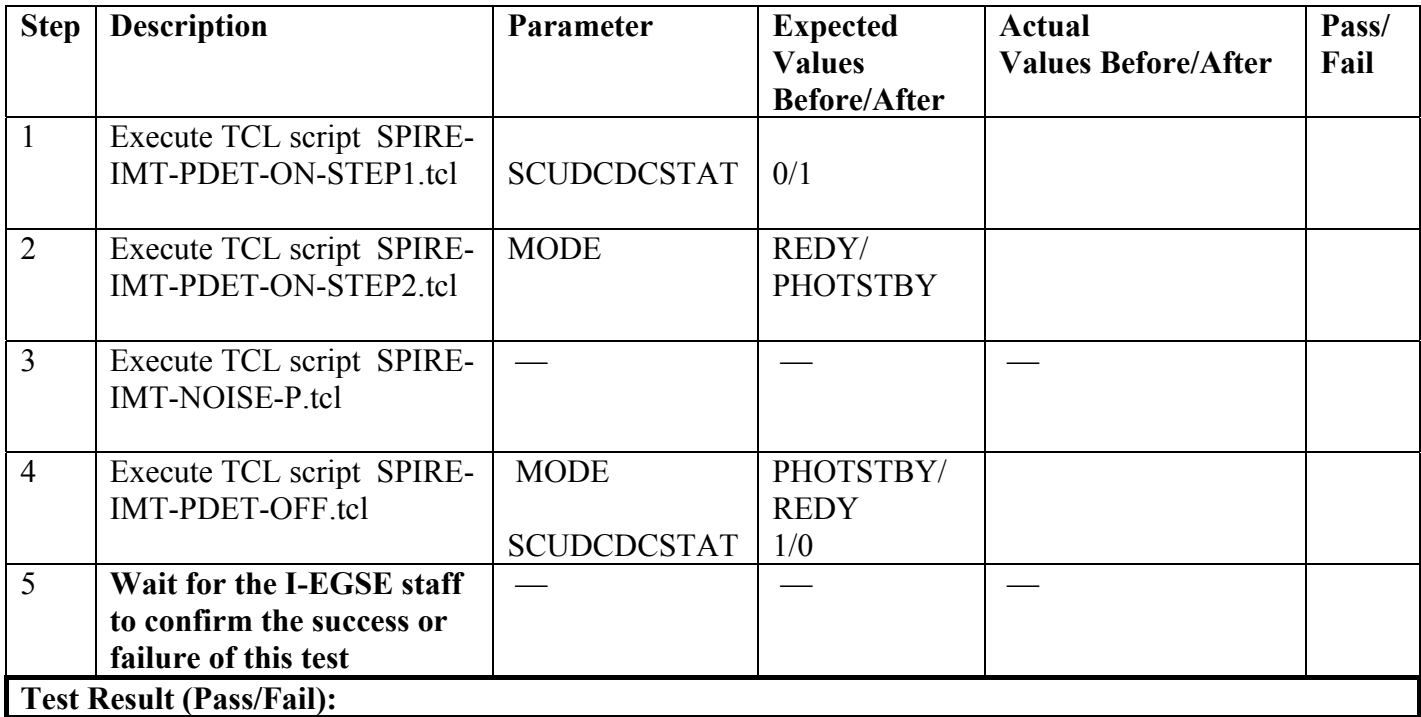

**Final Configuration: SPIRE mode REDY**

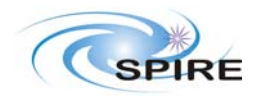

**PAGE:** Integrated Module Test (IMT) Procedures for the CCS  $\begin{array}{|l|l|}\n\hline\n\textbf{Page: 8 of 30}\n\hline\n\end{array}$ S.D.Sidher & A.A Aramburu

**Procedure: SPIRE-IMT-NOISEVBIAS-S Version: 1.0 Date: 23rd Aug 2005 Purpose: Measure noise versus bias using Spectrometer side and STM JFETS Duration: ~ 30 minutes** 

# **Preconditions:**

- SCU AC and DC thermometry is on
- The STM JFETs are off
- DPU and OBS PARAMETERS display is selected on the CCS

# **Initial Configuration:**

• **SPIRE is in REDY mode** 

#### **Procedure Steps:**

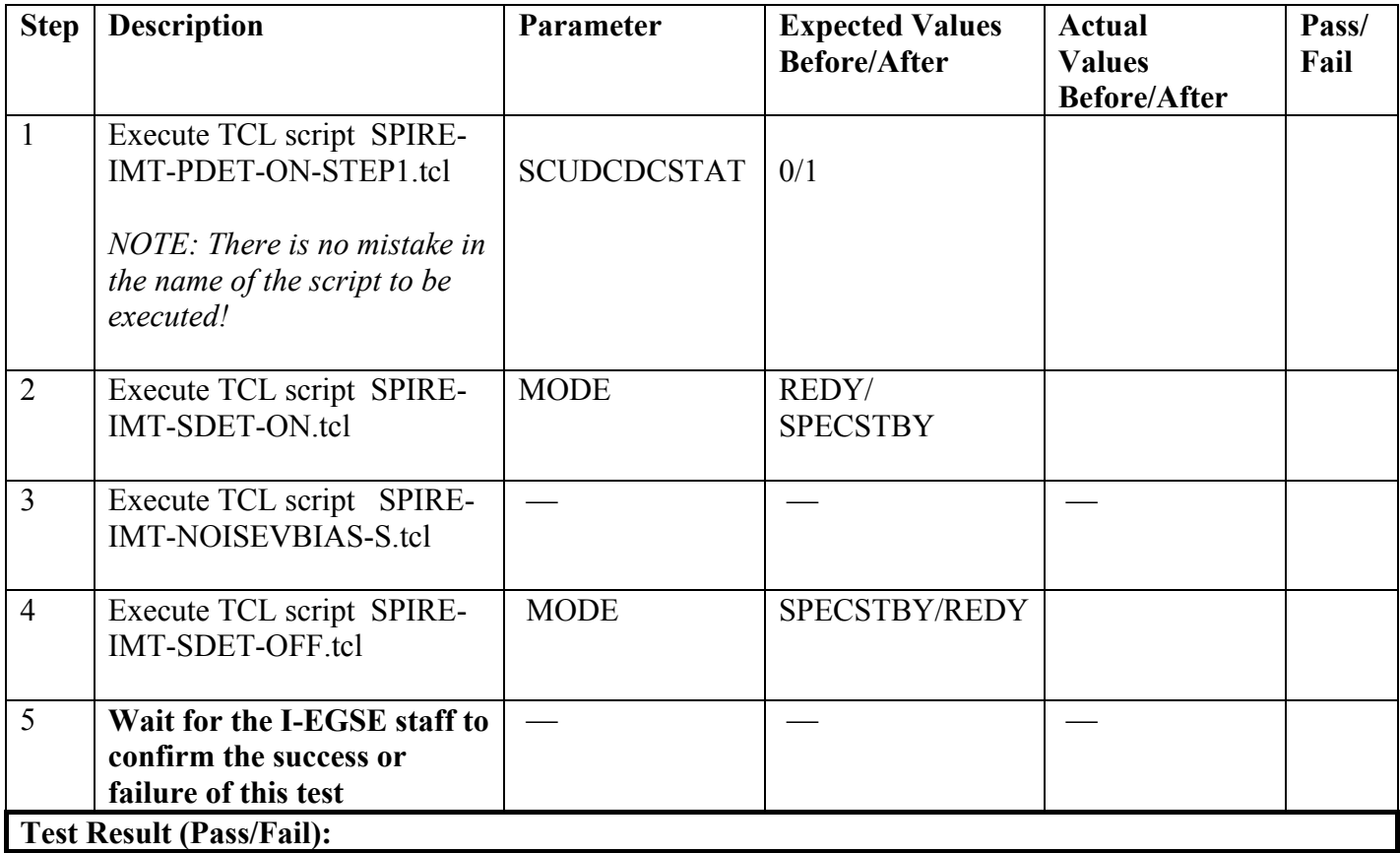

# **Final Configuration: SPIRE is in REDY mode**

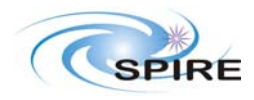

**PIRE Integrated Module Test (IMT) Procedures for the CCS**  $\begin{bmatrix} \textbf{Bac.} & \textbf{15/07/05} \\ \textbf{Page:} & \textbf{9 of 30} \end{bmatrix}$ S.D.Sidher & A.A Aramburu

**Procedure: SPIRE-IMT-PUMP-CHAR Version: 1.0 Date: 23rd Aug 2005 Purpose: Cooler sorption pump characterisation test Duration: ~ 1.5 hours** 

**Preconditions:** 

- **SCU DC and AC thermometry is on**
- **Level 0 Detector Box and Pump are at 2 K and the Level 0 Evaporator is at 1.85 K**

# **Initial Configuration:**

- SPIRE DPU is on and generating HK
- SCU PARAMETERS display is selected on the CCS
- SPIRE is in REDY mode

#### **Procedure Steps:**

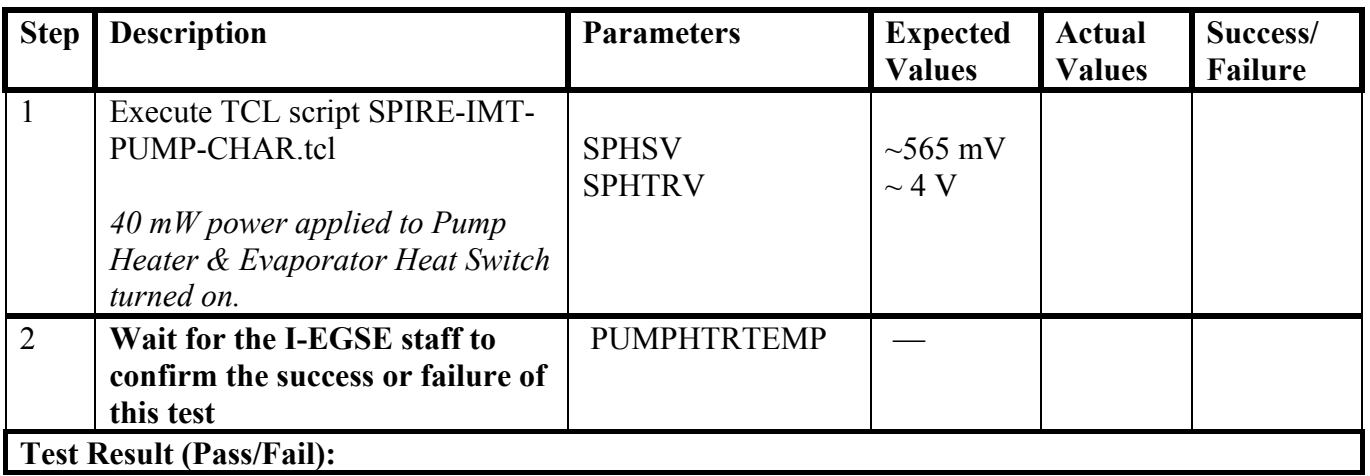

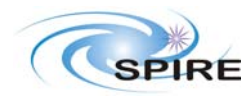

**PAGE:** Integrated Module Test (IMT) Procedures for the CCS  $\begin{array}{|l|l|}\n\hline\n\textbf{Page: 10 of 30}\n\hline\n\end{array}$ S.D.Sidher & A.A Aramburu

# **Procedure: SPIRE-IMT-CREC**

**Version: 1.0 Date: 23rd Aug 2005 Purpose: Cooler Recycle – same procedure to be run for all subsequent recycles. This procedure will be run manually from the CCS to determine the parameters needed to prepare an automated TCL script. This automated script can then be run overnight as necessary.** 

**Duration: ~ 2 hours** 

# **Preconditions:**

- **SCU DC and AC thermometry is on**
- **Level 0 Detector Box and Pump are at 2 K and the Level 0 Evaporator is at 1.85 K**

# **Initial Configuration:**

- SPIRE DPU is on and generating HK
- SCU PARAMETERS display is selected on the CCS

# **Procedure Steps:**

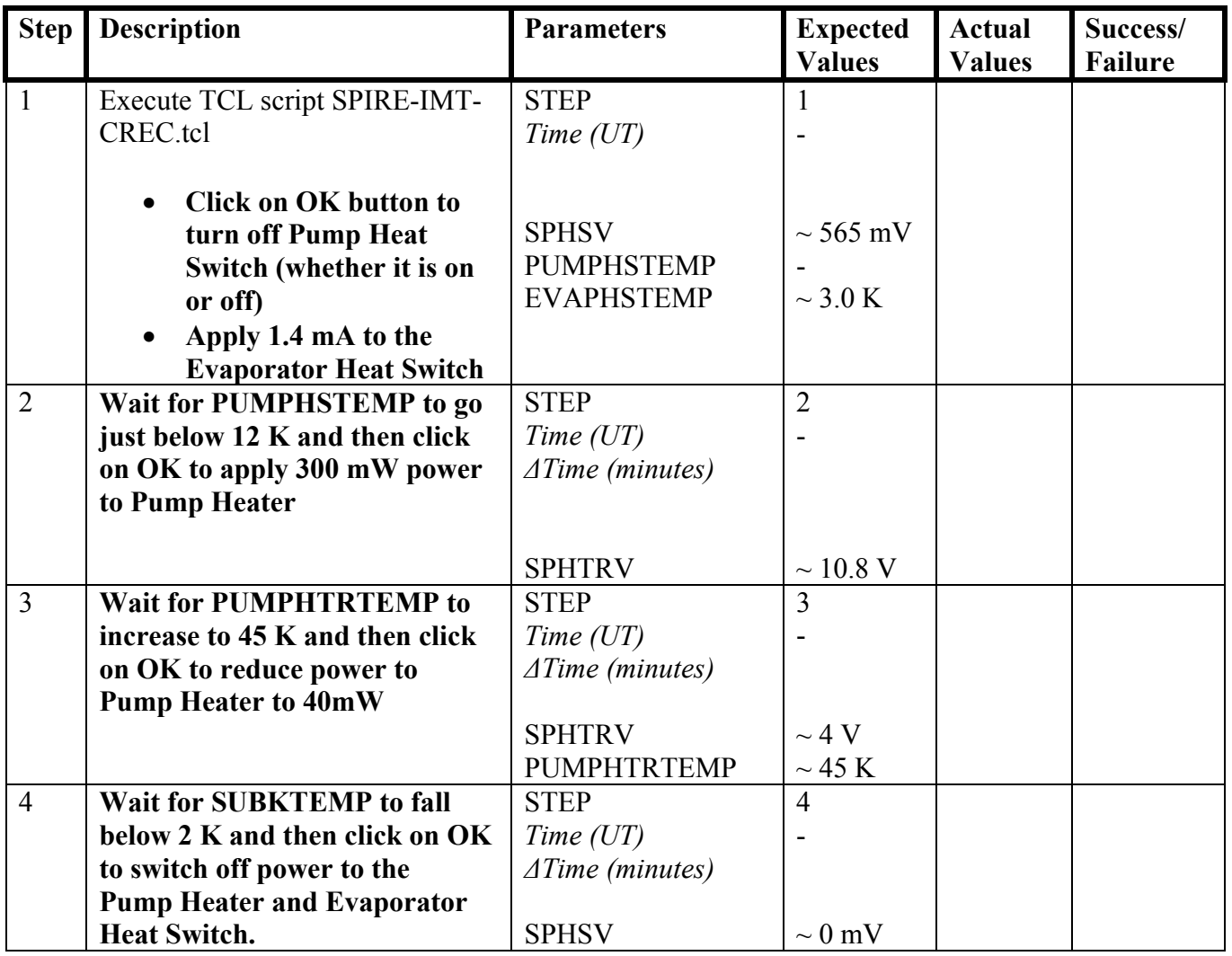

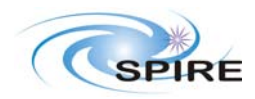

# SPIRE Procedure

**SPIRE Integrated Module Test (IMT) Procedures for the CCS** S.D.Sidher & A.A Aramburu

**Ref: SPIRE-RAL-PRC-002512 Issue: 1.0 Date: 15/09/05** 

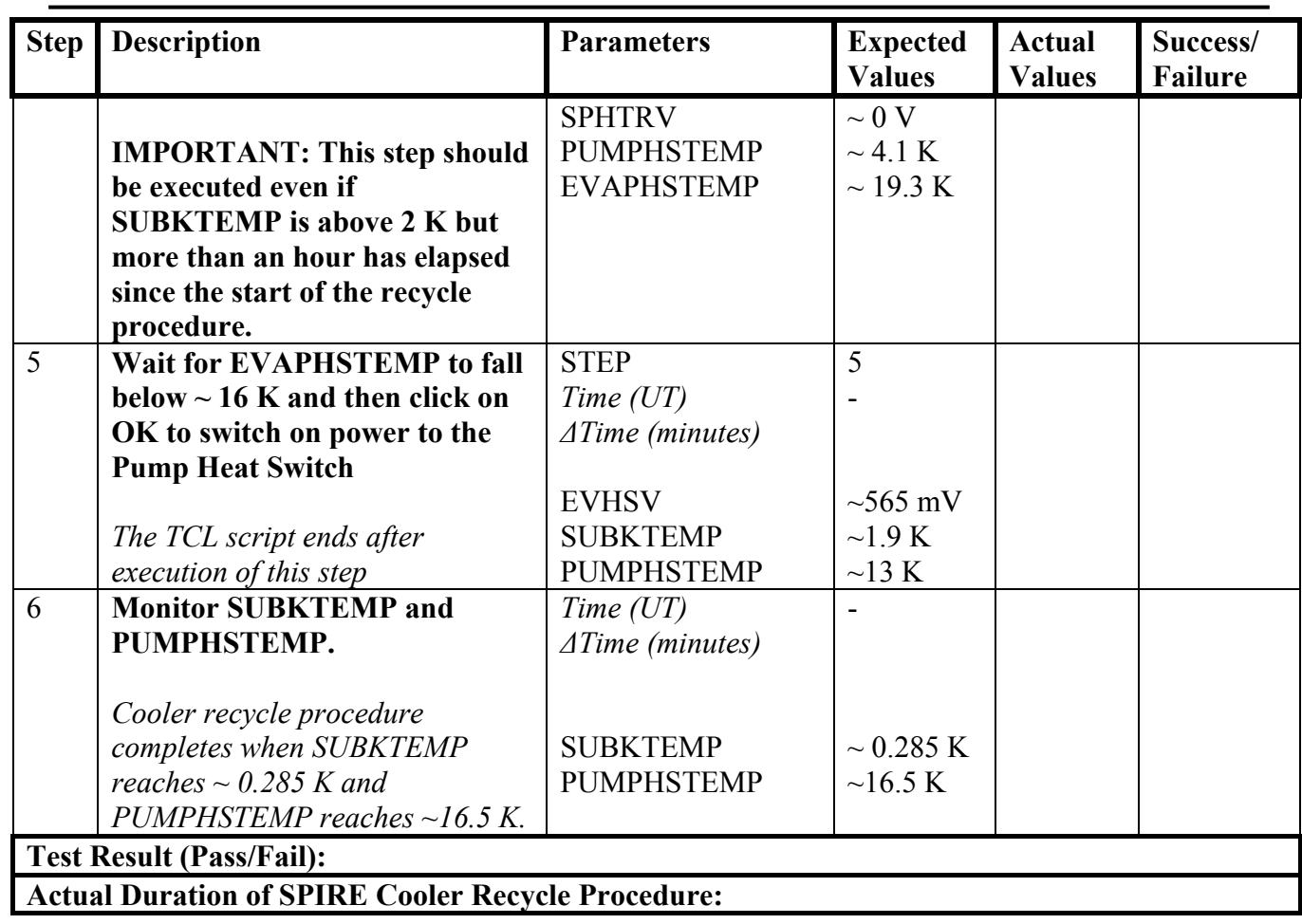

**Final Configuration:** Cooler recycled

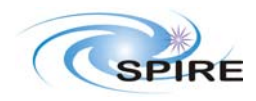

**PARE Integrated Module Test (IMT) Procedures for the CCS**  $\begin{bmatrix} \textbf{p}_{\textbf{act.}} & \textbf{13/03/03} \\ \textbf{Page:} & \textbf{12 of 30} \end{bmatrix}$ S.D.Sidher & A.A Aramburu

**Procedure: SPIRE-IMT-PHOTSTBY Version: 1.0 Date: 23rd Aug 2005 Purpose: Switch on the Photometer detectors and reset offsets. Duration: ~ 10 minutes** 

# **Preconditions:**

- SCU AC and DC thermometry is on
- The Photometer detectors are off
- DPU and OBS PARAMETERS display is selected on the CCS

**Initial Configuration:** SPIRE is in REDY mode

#### **Procedure Steps:**

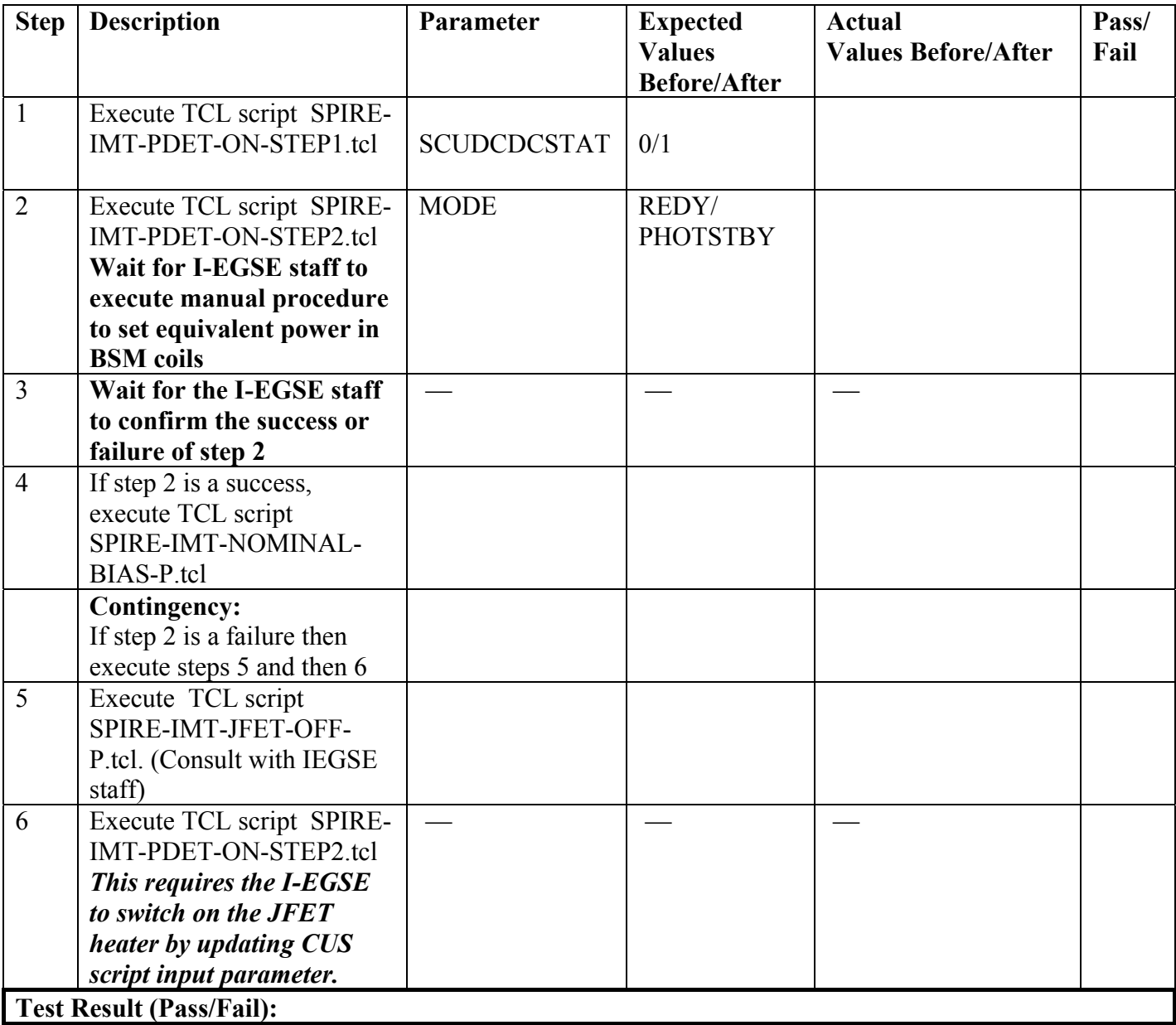

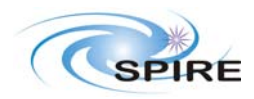

**Page: 13 of 30** SPIRE Integrated Module Test (IMT) Procedures for the CCS S.D.Sidher & A.A Aramburu

# **Final Configuration: SPIRE mode PHOTSTBY**

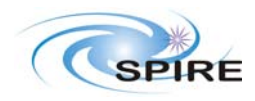

**PARE Integrated Module Test (IMT) Procedures for the CCS**  $\begin{bmatrix} \textbf{p}_{\textbf{a}\textbf{c}} & \textbf{p}_{\textbf{a}\textbf{c}} \\ \textbf{p}_{\textbf{a}\textbf{g}\textbf{c}} & \textbf{p}_{\textbf{a}\textbf{g}\textbf{c}} \\ \textbf{p}_{\textbf{a}\textbf{g}\textbf{c}} & \textbf{p}_{\textbf{a}\textbf{g}\textbf{c}} \end{bmatrix}$ S.D.Sidher & A.A Aramburu

# **Procedure: SPIRE-IMT-DNA-P Version: 1.0 Date: 23rd Aug 2005 Purpose: To determine Photometer noise versus bias level and frequency Duration: ~ 4 hours maximum**

# **Preconditions:**

- SCU AC and DC thermometry is on
- The Photometer detectors are on
- DPU and OBS PARAMETERS display is selected on the CCS

# **Initial Configuration:** SPIRE is in PHOTSTBY mode

#### **Procedure Steps:**

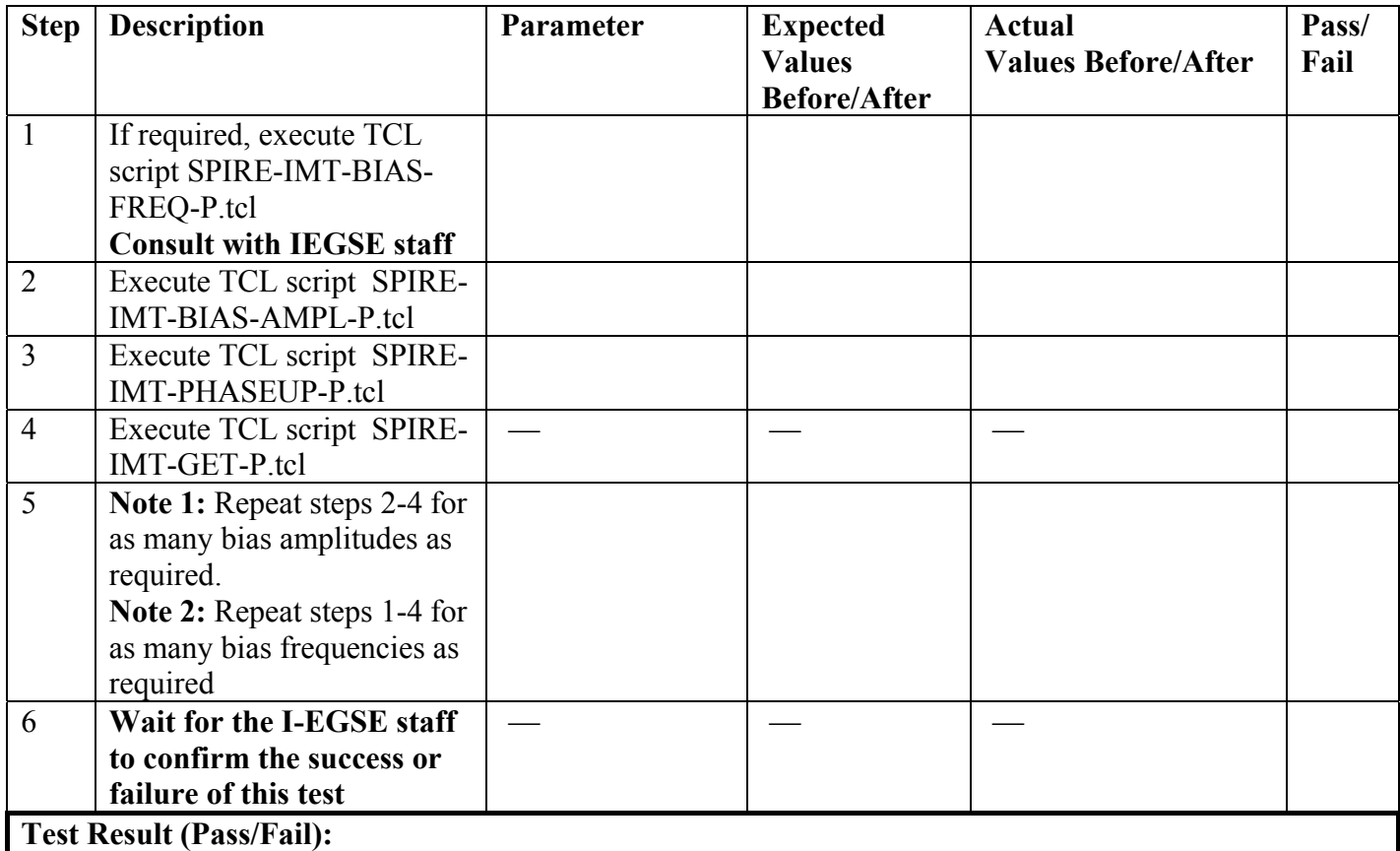

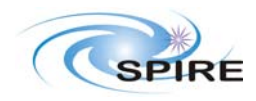

**PARE Integrated Module Test (IMT) Procedures for the CCS**  $\begin{bmatrix} \textbf{p}_{\textbf{A}\textbf{C}} & \textbf{150703} \\ \textbf{Page: } 15 & \textbf{0f} & \textbf{30} \end{bmatrix}$ S.D.Sidher & A.A Aramburu

**Procedure: SPIRE-IMT-BIAS-FREQ-P Version: 1.0 Date: 23rd Aug 2005 Purpose: Set up for clean bias level frequency and nominal bias level for Photometer Duration: ~ 10 minutes** 

# **Preconditions:**

- SCU AC and DC thermometry is on
- The Photometer detectors are on
- DPU and OBS PARAMETERS display is selected on the CCS

**Initial Configuration:** SPIRE is in PHOTSTBY mode

#### **Procedure Steps:**

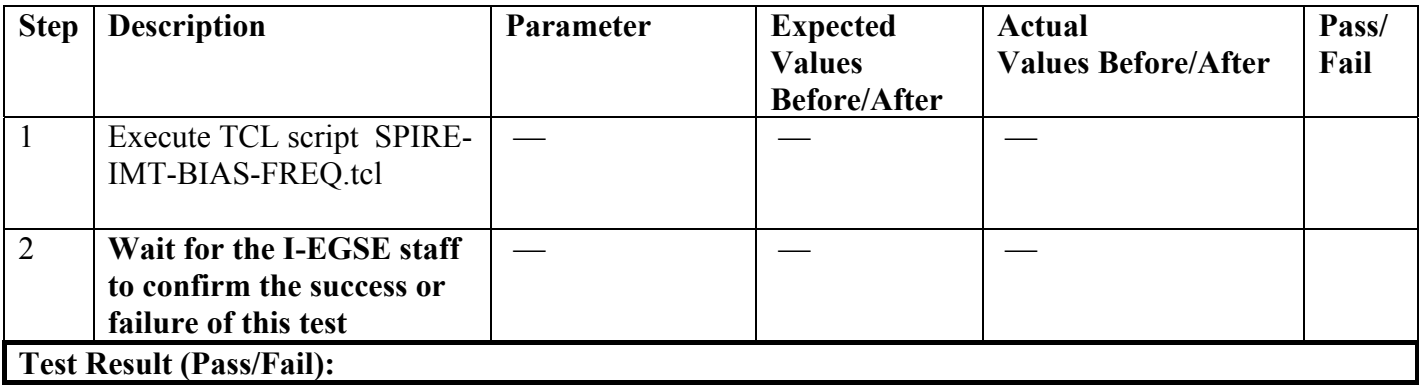

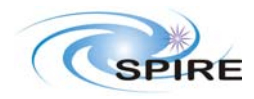

**PARE Integrated Module Test (IMT) Procedures for the CCS**  $\begin{bmatrix} \textbf{p}_{\textbf{A}\textbf{C}} & \textbf{p}_{\textbf{A}\textbf{C}} & \textbf{p}_{\textbf{B}\textbf{C}} \\ \textbf{p}_{\textbf{B}\textbf{C}} & \textbf{p}_{\textbf{B}\textbf{C}} & \textbf{p}_{\textbf{B}\textbf{C}} \end{bmatrix}$ S.D.Sidher & A.A Aramburu

**Procedure: SPIRE-IMT-PHASEUP-P Version: 1.0 Date: 23rd Aug 2005 Purpose: Phase up to maximise signal. Note that this test will probably have to be repeated 2- 3 times in succession to optimise the phase. Duration: ~ 30 minutes** 

# **Preconditions:**

- SCU AC and DC thermometry is on
- The Photometer detectors are on
- DPU and OBS PARAMETERS display is selected on the CCS

# **Initial Configuration:** SPIRE is in PHOTSTBY mode

#### **Procedure Steps:**

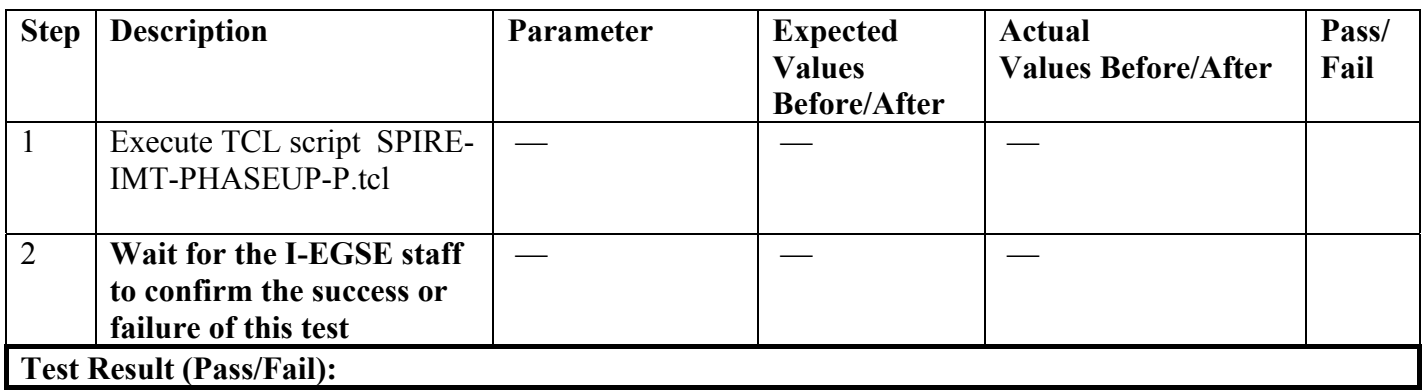

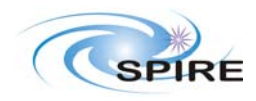

**PAGE:** Integrated Module Test (IMT) Procedures for the CCS  $\begin{bmatrix} \textbf{p}_{\textbf{a}\textbf{c}} & \textbf{p}_{\textbf{a}\textbf{c}} \\ \textbf{p}_{\textbf{a}\textbf{g}\textbf{c}} & \textbf{p}_{\textbf{a}\textbf{g}\textbf{c}} \\ \textbf{p}_{\textbf{a}\textbf{g}\textbf{c}} & \textbf{p}_{\textbf{a}\textbf{g}\textbf{c}} \end{bmatrix}$ S.D.Sidher & A.A Aramburu

**Procedure: SPIRE-IMT-LC-P Version: 1.0 Date: 23rd Aug 2005 Purpose: Load curve at fixed frequency and phase Duration: ~ 15 minutes (TBC)** 

# **Preconditions:**

- SCU AC and DC thermometry is on
- The Photometer detectors are on
- DPU and OBS PARAMETERS display is selected on the CCS

**Initial Configuration:** SPIRE is in PHOTSTBY mode

#### **Procedure Steps:**

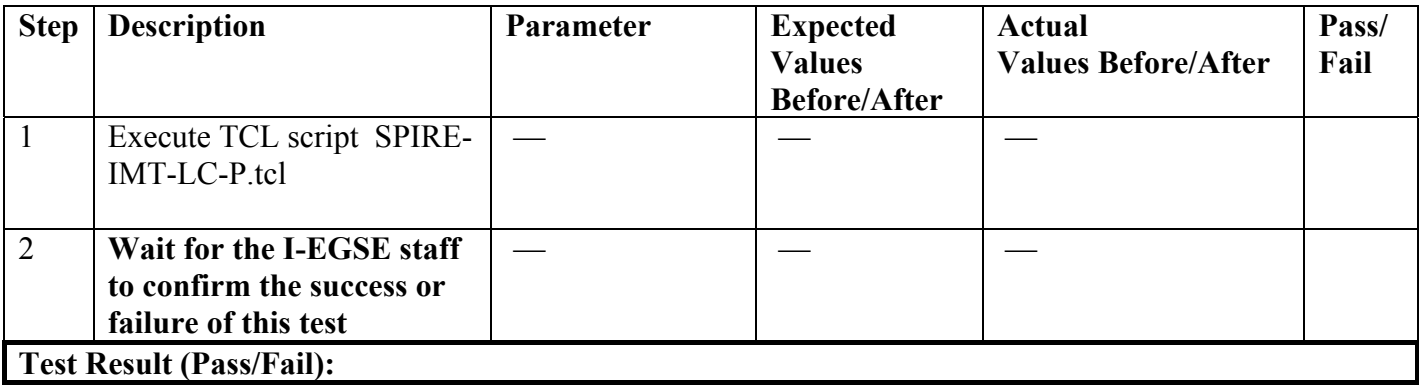

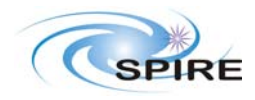

**PARE Integrated Module Test (IMT) Procedures for the CCS**  $\begin{bmatrix} \textbf{p}_{\textbf{a}\textbf{c}} & \textbf{p}_{\textbf{a}\textbf{c}} \\ \textbf{p}_{\textbf{a}\textbf{g}\textbf{c}} & \textbf{p}_{\textbf{a}\textbf{g}\textbf{c}} \\ \textbf{p}_{\textbf{a}\textbf{g}\textbf{c}} & \textbf{p}_{\textbf{a}\textbf{b}} \end{bmatrix}$ S.D.Sidher & A.A Aramburu

**Procedure: SPIRE-IMT-LC-PLUS90-P Version: 1.0 Date: 23rd Aug 2005 Purpose: Load curve at fixed frequency and phase + 90° Duration: ~ 15 minutes (TBC)** 

# **Preconditions:**

- SCU AC and DC thermometry is on
- The Photometer detectors are on
- DPU and OBS PARAMETERS display is selected on the CCS

**Initial Configuration:** SPIRE is in PHOTSTBY mode

#### **Procedure Steps:**

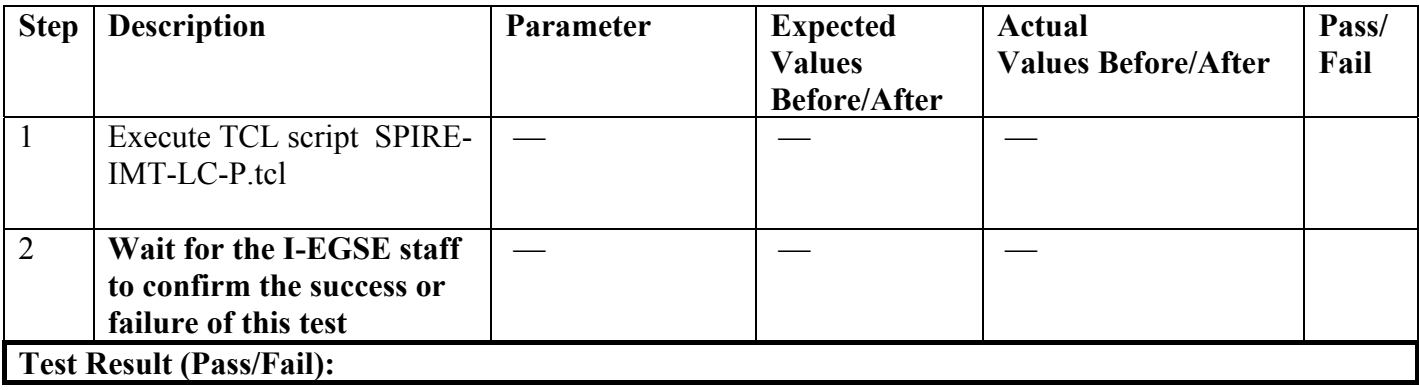

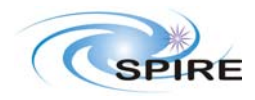

**PARE Integrated Module Test (IMT) Procedures for the CCS**  $\begin{bmatrix} \textbf{p}_{\textbf{a}\textbf{c}} & \textbf{p}_{\textbf{a}\textbf{c}} \\ \textbf{p}_{\textbf{a}\textbf{g}\textbf{c}} & \textbf{p}_{\textbf{a}\textbf{f}} \\ \textbf{p}_{\textbf{a}\textbf{g}} & \textbf{p}_{\textbf{a}\textbf{f}} \end{bmatrix}$ S.D.Sidher & A.A Aramburu

**Procedure: SPIRE-IMT-LC-MINUS90-P Version: 1.0 Date: 23rd Aug 2005 Purpose: Load curve at fixed frequency and phase - 90° Duration: ~ 15 minutes (TBC)** 

# **Preconditions:**

- SCU AC and DC thermometry is on
- The Photometer detectors are on
- DPU and OBS PARAMETERS display is selected on the CCS

**Initial Configuration:** SPIRE is in PHOTSTBY mode

#### **Procedure Steps:**

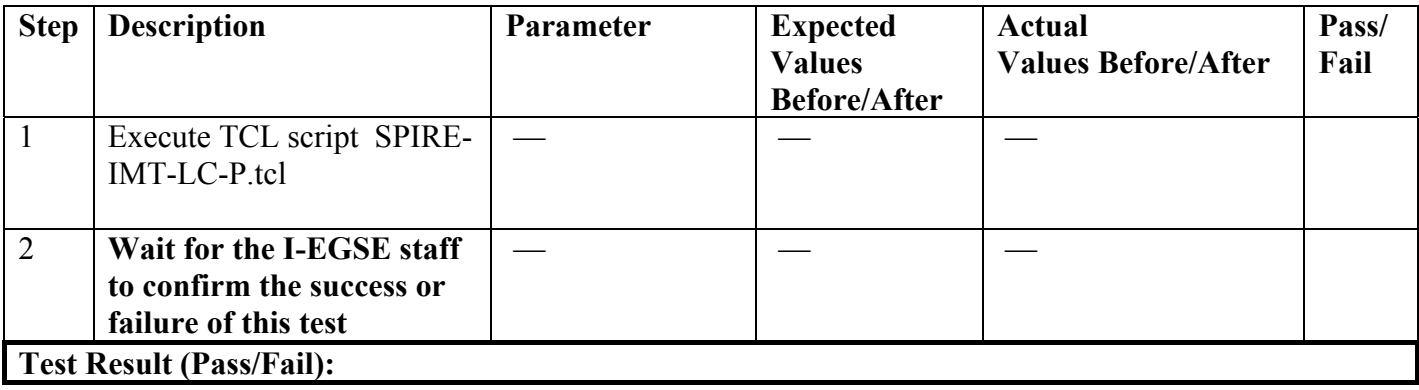

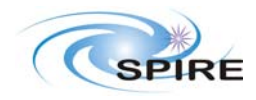

**PAGE:** Integrated Module Test (IMT) Procedures for the CCS  $\begin{array}{|l|l|}\n\hline\n\textbf{Page: 20 of 30}\n\hline\n\end{array}$ S.D.Sidher & A.A Aramburu

**Procedure: SPIRE-IMT-SET-BIAS-AMPL-P Version: 1.0 Date: 23rd Aug 2005 Purpose: Set optimum bias for Photometer detectors and reset offsets Duration: ~ 5 minutes** 

# **Preconditions:**

- SCU AC and DC thermometry is on
- The Photometer detectors are on
- DPU and OBS PARAMETERS display is selected on the CCS

**Initial Configuration:** SPIRE is in PHOTSTBY mode

#### **Procedure Steps:**

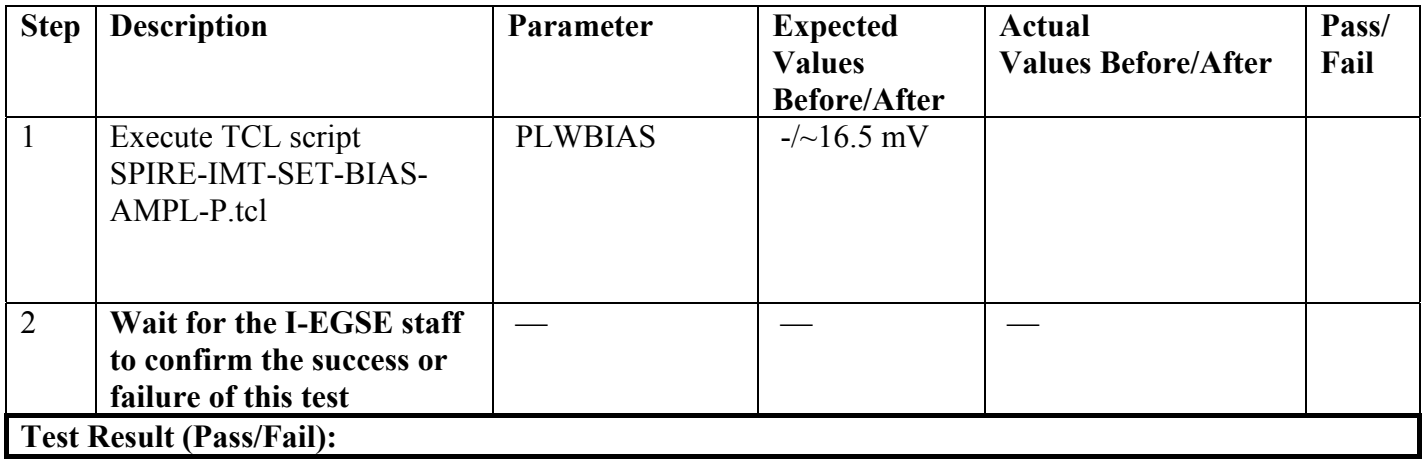

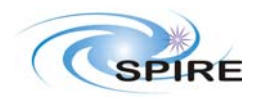

**PARE Integrated Module Test (IMT) Procedures for the CCS**  $\begin{bmatrix} \textbf{p}_{\textbf{act.}} & \textbf{p}_{\textbf{30}} \\ \textbf{p}_{\textbf{age:}} & \textbf{21 of 30} \end{bmatrix}$ S.D.Sidher & A.A Aramburu

**Procedure: SPIRE-IMT-PHASEUP-P Version: 1.0 Date: 23rd Aug 2005 Purpose: Phase up to maximum signal for optimum bias settings. Note that it may be necessary to repeat this test. Duration: ~ 10 minutes** 

# **Preconditions:**

- SCU AC and DC thermometry is on
- The Photometer detectors are on
- DPU and OBS PARAMETERS display is selected on the CCS

# **Initial Configuration:** SPIRE is in PHOTSTBY mode

#### **Procedure Steps:**

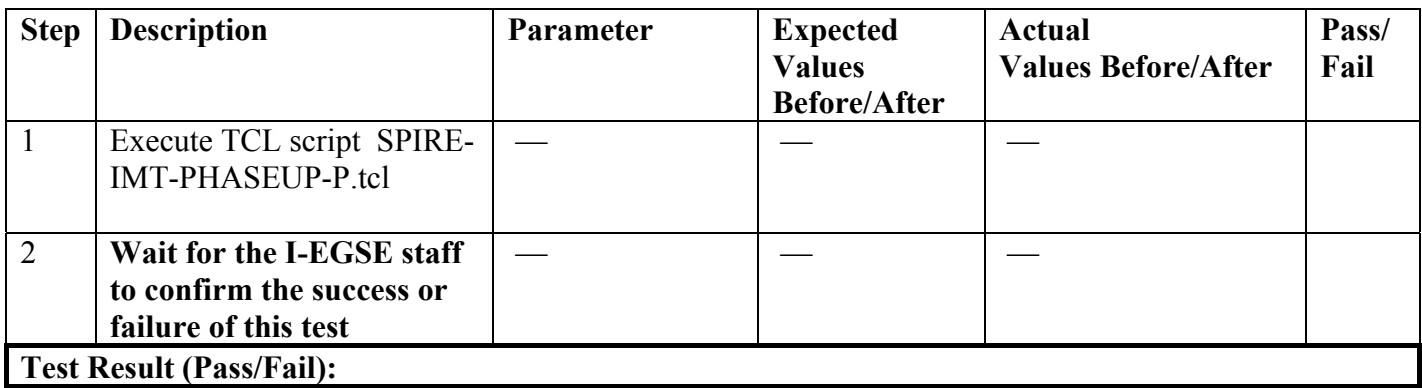

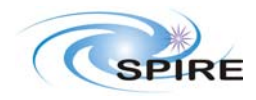

**PARE Integrated Module Test (IMT) Procedures for the CCS**  $\begin{array}{|l} \n\end{array}$  **Page: 22 of 30** S.D.Sidher & A.A Aramburu

**Procedure: SPIRE-IMT-PCAL-LEVEL Version: 1.0 Date: 23rd Aug 2005 Purpose: Run PCAL static test to check calibration Duration: ~ 15 minutes** 

# **Preconditions:**

- SCU AC and DC thermometry is on
- The Photometer detectors are on
- DPU and OBS PARAMETERS display is selected on the CCS

**Initial Configuration:** SPIRE is in PHOTSTBY mode

#### **Procedure Steps:**

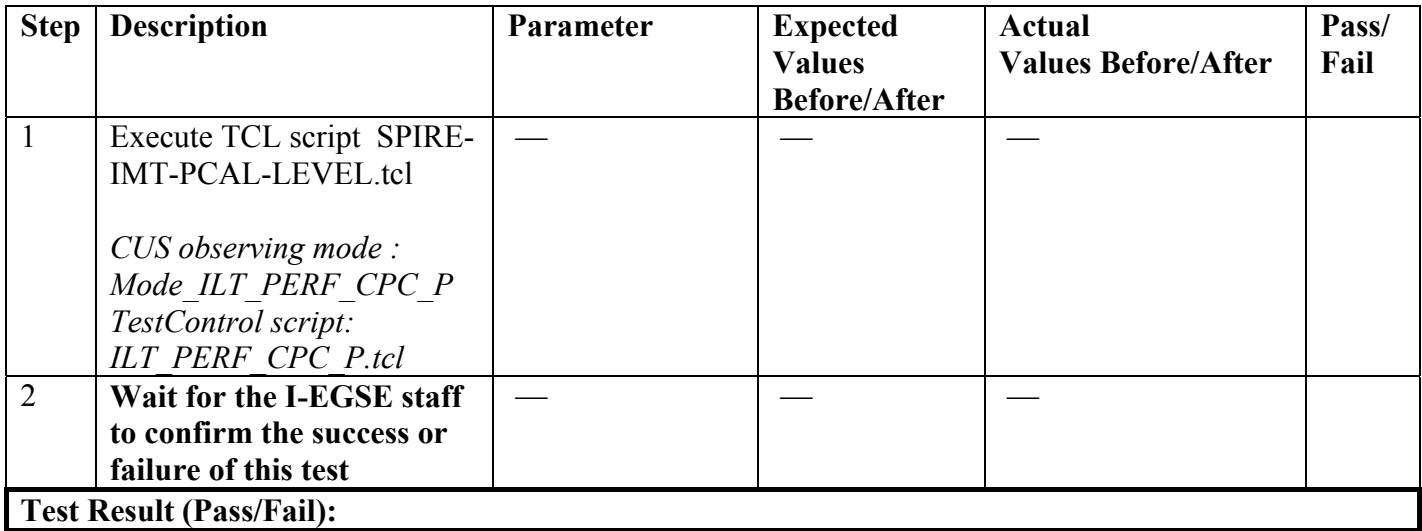

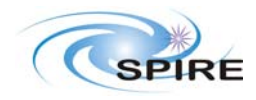

**PAGE:** Integrated Module Test (IMT) Procedures for the CCS  $\begin{array}{|l|l|}\n\hline\n\textbf{Page: 23 of 30}\n\hline\n\end{array}$ S.D.Sidher & A.A Aramburu

**Procedure: SPIRE-IMT-PCAL-FLASH Version: 1.0 Date: 23rd Aug 2005 Purpose: Run PCAL Flash Duration: ~ 15 minutes** 

# **Preconditions:**

- SCU AC and DC thermometry is on
- The Photometer detectors are on
- DPU and OBS PARAMETERS display is selected on the CCS

**Initial Configuration:** SPIRE is in PHOTSTBY mode

#### **Procedure Steps:**

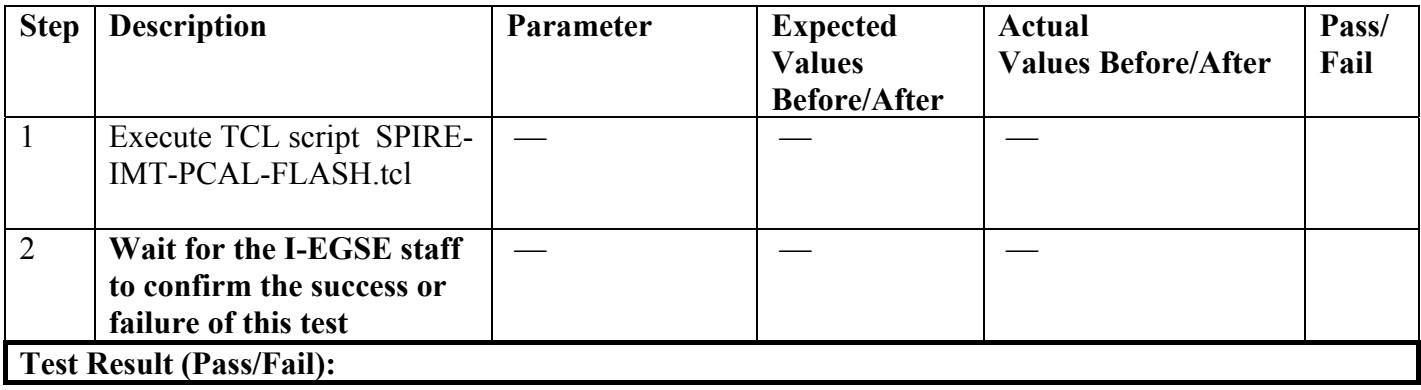

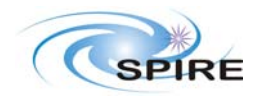

**PARE Integrated Module Test (IMT) Procedures for the CCS**  $\begin{array}{|l} \n\end{array}$  **Page: 24 of 30** S.D.Sidher & A.A Aramburu

**Procedure: SPIRE-IMT-SCAN-MODE-P Version: 1.0 Date: 23rd Aug 2005 Purpose: Thermal test case to switch to Photometer scan mode Duration: ~ 60 minutes?** 

# **Preconditions:**

- SCU AC and DC thermometry is on
- The Photometer detectors are on
- DPU and OBS PARAMETERS display is selected on the CCS

**Initial Configuration:** SPIRE is in PHOTSTBY mode

#### **Procedure Steps:**

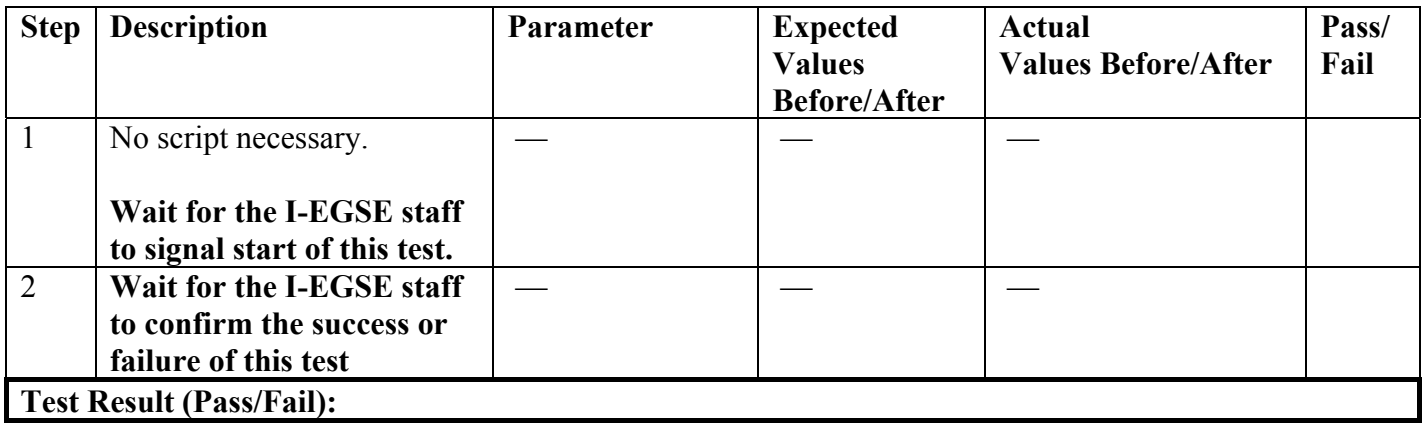

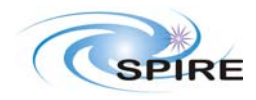

**PAGE:** Integrated Module Test (IMT) Procedures for the CCS  $\begin{array}{|l|l|}\n\hline\n\textbf{Page: 25 of 30}\n\hline\n\end{array}$ S.D.Sidher & A.A Aramburu

**Procedure: SPIRE-IMT-CHOP-MODE-P Version: 1.0 Date: 23rd Aug 2005 Purpose: Thermal test case to switch to Photometer chop mode Duration: ~ 60 minutes?** 

# **Preconditions:**

- SCU AC and DC thermometry is on
- The Photometer detectors are on
- DPU and OBS PARAMETERS display is selected on the CCS

**Initial Configuration:** SPIRE is in PHOTSTBY mode

#### **Procedure Steps:**

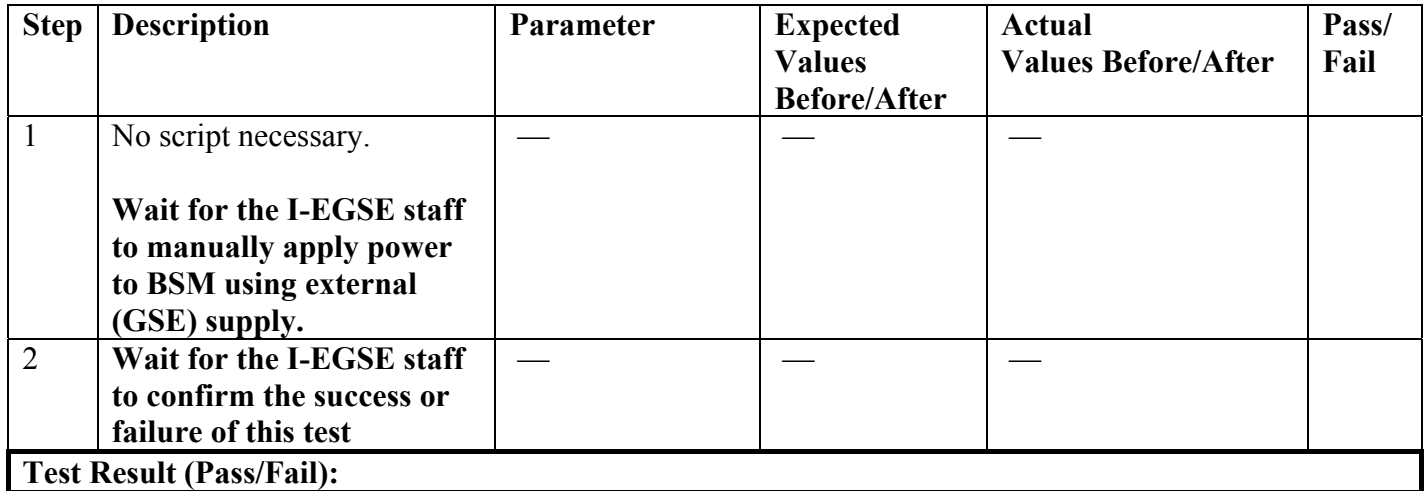

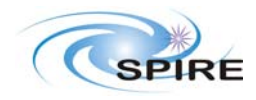

**PAGE:** Integrated Module Test (IMT) Procedures for the CCS  $\begin{array}{|l|l|}\n\hline\n\textbf{Page: 26 of 30}\n\hline\n\end{array}$ S.D.Sidher & A.A Aramburu

**Procedure: SPIRE-IMT-PHOT2SPEC Version: 1.0 Date: 23rd Aug 2005 Purpose: Thermal test case to switch from PHOTSTBY to SPECSTBY mode Duration: ~ 10 minutes** 

# **Preconditions:**

- SCU AC and DC thermometry is on
- The Photometer detectors are on
- DPU and OBS PARAMETERS display is selected on the CCS

**Initial Configuration:** SPIRE is in PHOTSTBY mode

#### **Procedure Steps:**

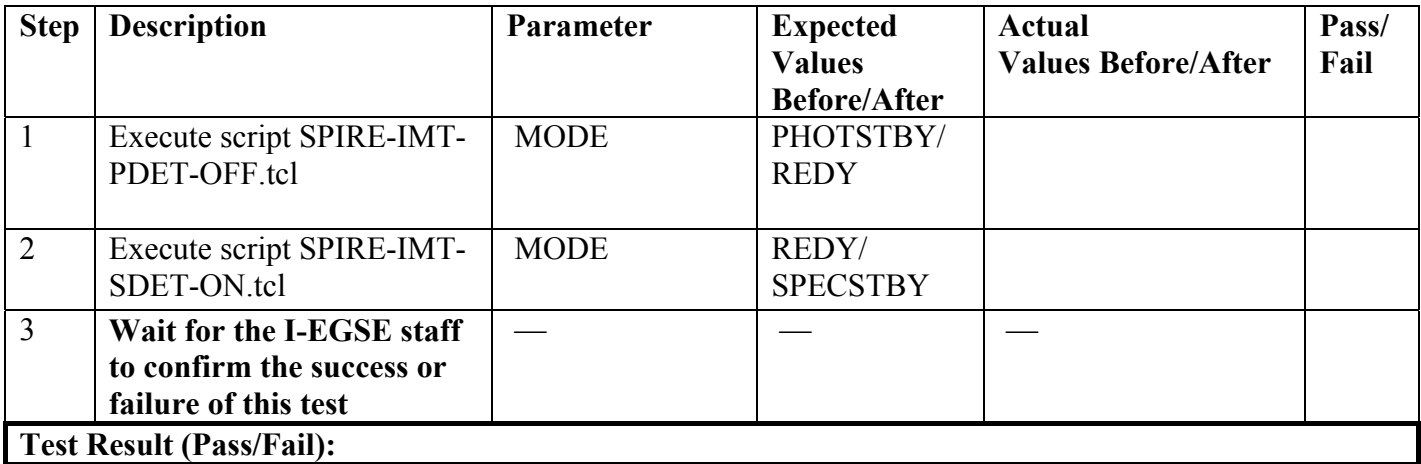

**Final Configuration:** SPIRE is in SPECSTBY mode.

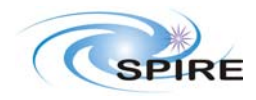

**PAGE:** Integrated Module Test (IMT) Procedures for the CCS  $\begin{array}{|l|l|}\n\hline\n\textbf{Page: 27 of 30}\n\hline\n\end{array}$ S.D.Sidher & A.A Aramburu

**Procedure: SPIRE-IMT-SPEC-MODE Version: 1.0 Date: 23rd Aug 2005 Purpose: Thermal test case for Spectrometer mode Duration: ~ 60 minutes?** 

# **Preconditions:**

- SCU AC and DC thermometry is on
- The Photometer detectors are on
- DPU and OBS PARAMETERS display is selected on the CCS

**Initial Configuration:** SPIRE is in PHOTSTBY mode

#### **Procedure Steps:**

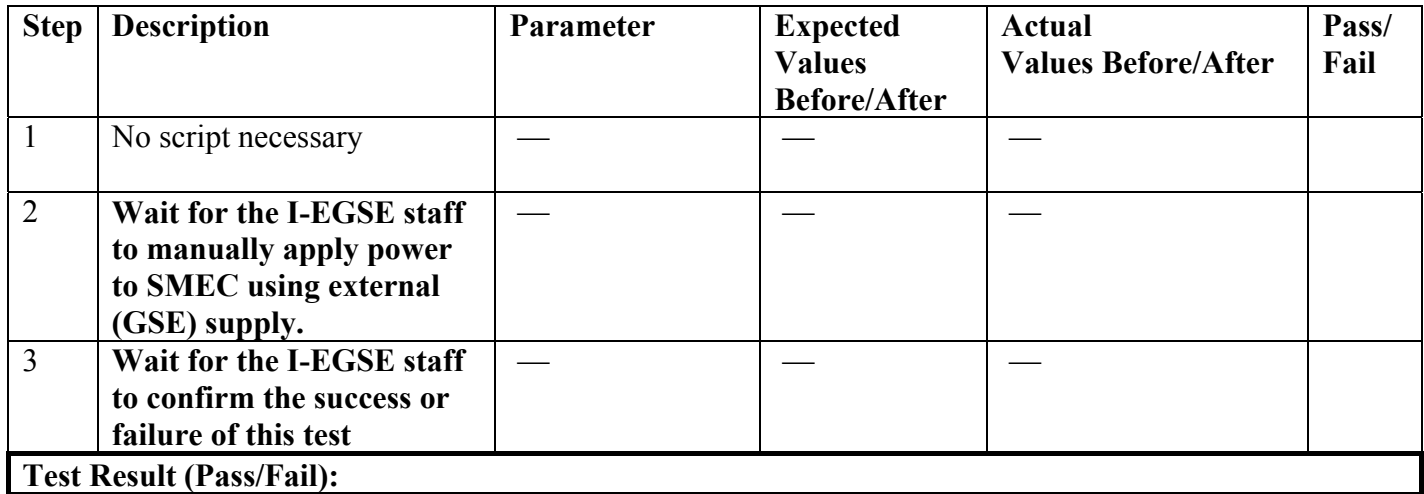

**Final Configuration:** SPIRE is in SPECSTBY mode.

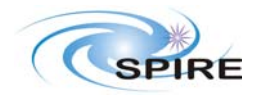

**PAGE:** Integrated Module Test (IMT) Procedures for the CCS  $\begin{array}{|l|l|}\n\hline\n\textbf{Page: 28 of 30}\n\hline\n\end{array}$ S.D.Sidher & A.A Aramburu

**Procedure: SPIRE-IMT-CREC-PARALLEL Version: 1.0 Date: 23rd Aug 2005 Purpose: Recycle SPIRE cooler for SPIRE/PACS parallel mode test Duration:**  $\sim 2.5$  **hours** 

# **Preconditions:**

- SCU AC and DC thermometry is on
- DPU and OBS PARAMETERS display is selected on the CCS
- SCU PARAMETERS display is selected on the CCS
- Wait for SPIRE Cooler exhaustion  $\sim$  30-32 hours after last recycle)
- Start this test  $\sim$  25 minutes after PACS recycle

**Initial Configuration:** SPIRE is in SPECSTBY mode and the cooler is discharged.

#### **Procedure Steps:**

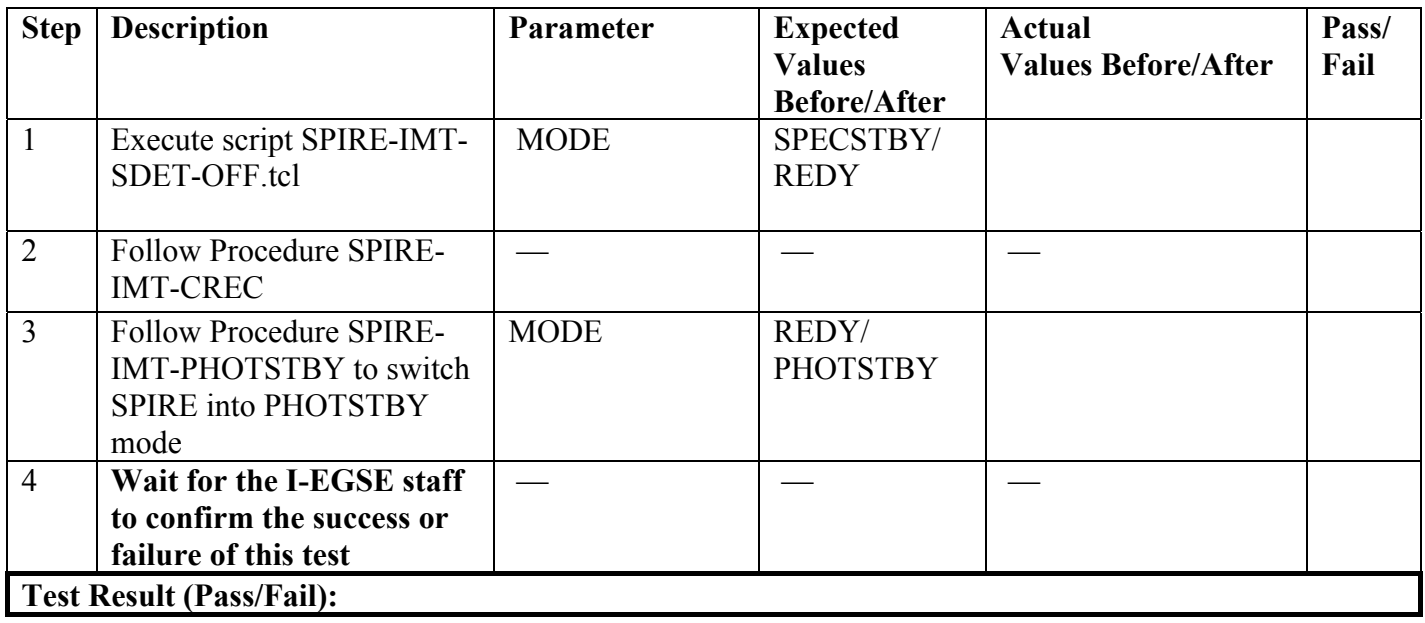

**Final Configuration:** SPIRE cooler is recycled in parallel with the PACS cooler

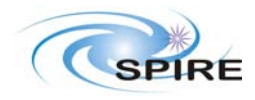

**PAGE:** Integrated Module Test (IMT) Procedures for the CCS  $\begin{array}{|l|l|}\n\hline\n\textbf{Page: 29 of 30}\n\hline\n\end{array}$ S.D.Sidher & A.A Aramburu

**Procedure: SPIRE-IMT-PARALLEL-SCAN Version: 1.0 Date: 23rd Aug 2005 Purpose: To switch to SPIRE parallel mode for scan observations Duration: ~ 2 minutes** 

# **Preconditions:**

- SCU AC and DC thermometry is on
- DPU and OBS PARAMETERS display is selected on the CCS
- Procedure SPIRE-IMT-CREC-PARALLEL has been completed successfully
- Photometer detectors are switched on

#### **Initial Configuration:** SPIRE is in PHOTSTBY mode

#### **Procedure Steps:**

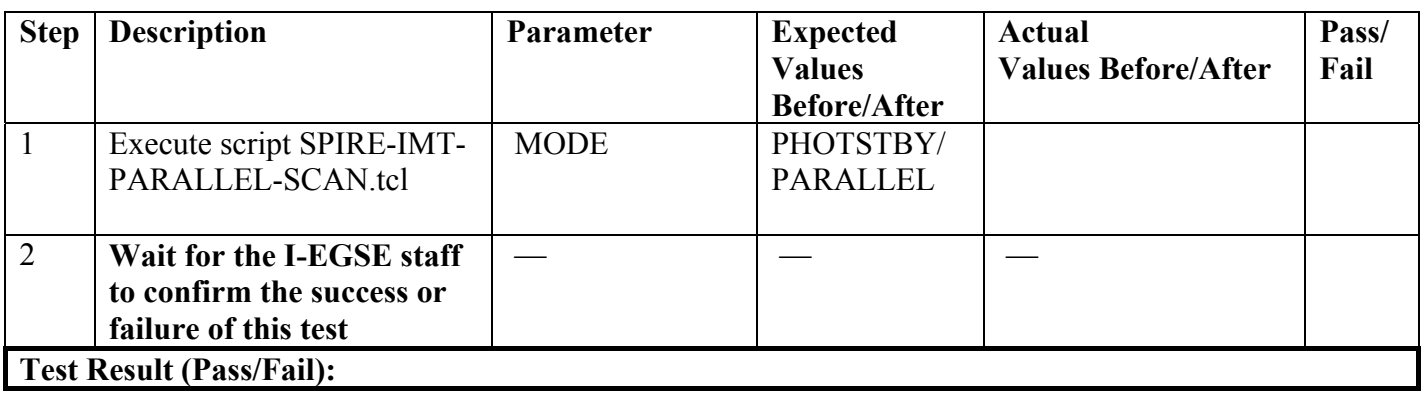

**Final Configuration:** SPIRE is in PARALLEL mode

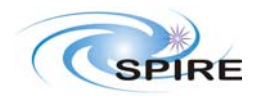

**PAGE:** Integrated Module Test (IMT) Procedures for the CCS  $\begin{array}{|l|l|}\n\hline\n\textbf{Page: 30 of 30}\n\hline\n\end{array}$ S.D.Sidher & A.A Aramburu

**Procedure: SPIRE-IMT-PARALLEL-CHOP Version: 1.0 Date: 23rd Aug 2005 Purpose: To switch to SPIRE parallel mode for chop observations Duration: ~ 2 minutes** 

# **Preconditions:**

- SCU AC and DC thermometry is on
- DPU and OBS PARAMETERS display is selected on the CCS
- Procedure SPIRE-IMT-CREC-PARALLEL has been completed successfully
- Photometer detectors are switched on
- Wait until temperatures have stabilised

# **Initial Configuration:** SPIRE is in PARALLEL mode

## **Procedure Steps:**

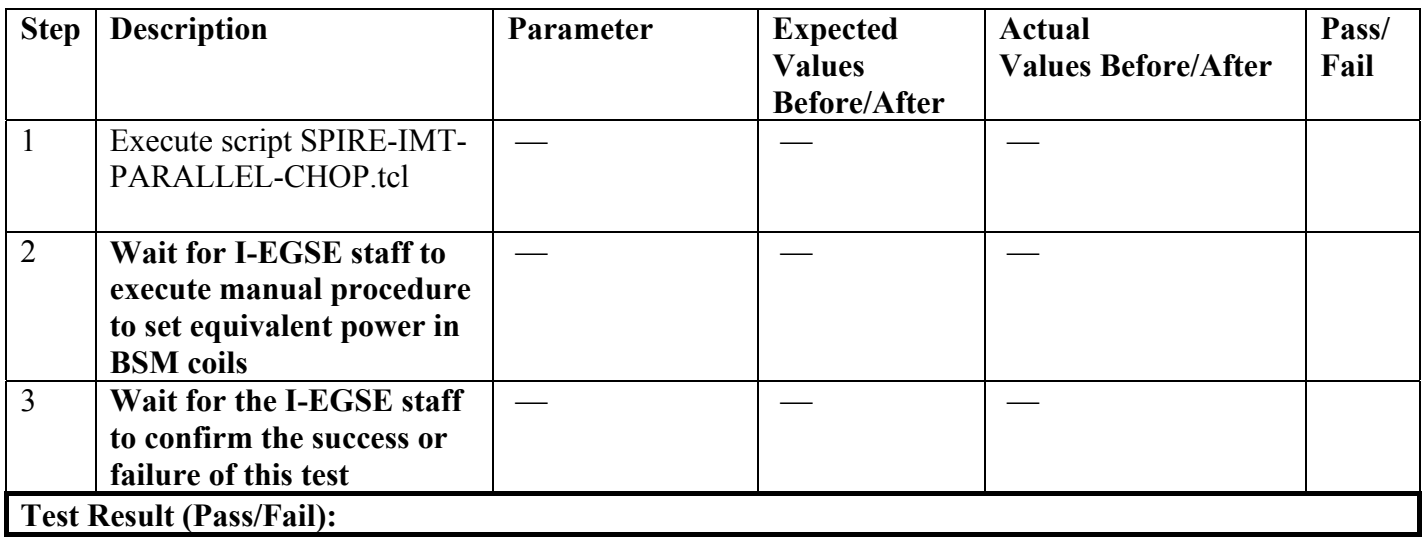